# **pixbet e vaidebet**

- 1. pixbet e vaidebet
- 2. pixbet e vaidebet :estrela bet para baixar
- 3. pixbet e vaidebet :afun cassino online login

## **pixbet e vaidebet**

Resumo:

**pixbet e vaidebet : Bem-vindo ao mundo das apostas em mka.arq.br! Inscreva-se agora e ganhe um bônus emocionante para começar a ganhar!**  contente:

## **pixbet e vaidebet**

Você está procurando uma maneira de entrar no bate-papo ao vivo do PixBet? Bem, você veio para o lugar certo! Neste artigo vamos mostrar instruções passo a Passo sobre como fazer exatamente isso.

#### **pixbet e vaidebet**

O primeiro passo para entrar no bate-papo ao vivo do PixBet é acessar o site da PIXBET. Você pode fazer isso abrindo um navegador e navegando pelo website de uma página web chamada pixbet WEB

- Abra um navegador da Web como o Google Chrome, Mozilla Firefox ou Safari.
- Tipo{nn}na barra de endereços e pressione Enter.
- Agora você deve estar no site do PixBet.

#### **Passo 2: Clique no botão Chat ao Vivo.**

Quando você estiver no site do PixBet, precisará clicar em pixbet e vaidebet um botão de batepapo ao vivo. Este ícone geralmente está localizado na parte inferior direita da tela /> Veja como fazer isso:

- Desça até o final da página.
- Clique no botão "Live Chat".

#### **Passo 3: Espere por um representante.**

Depois de clicar no botão chat ao vivo, você precisará esperar que um representante responda à pixbet e vaidebet solicitação. Isso pode levar alguns minutos dependendo do número da fila pela frente

Enquanto você está esperando, pode tirar um momento para preparar quaisquer perguntas ou preocupações que possa ter com o representante.

#### **Passo 4: Converse com um representante.**

Uma vez que um representante esteja disponível, você poderá começar a conversar com eles. Eles poderão ajudá-lo em pixbet e vaidebet quaisquer perguntas ou preocupações e resolver qualquer problema possível de pixbet e vaidebet vida útil

Aqui está um exemplo de uma conversa por chat que você pode ter com o representante da PixBet: **Você: Representante:**

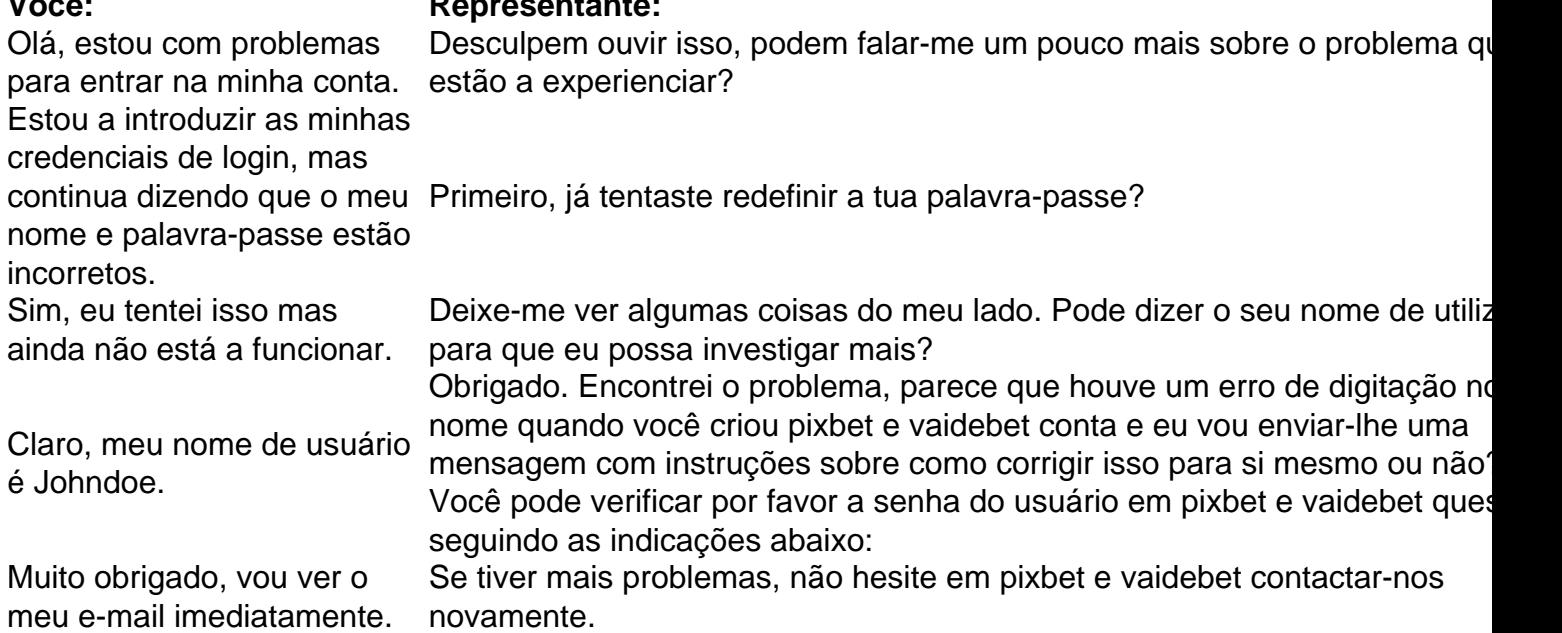

### **Conclusão**

E é isso! Com estes passos simples, agora você deve ser capaz de entrar no bate-papo ao vivo do PixBet e obter assistência com um representante. Lembremse que são pacientes para ter todas as informações necessárias prontas a tornar o processo tão suave quanto possível

Esperamos que este artigo tenha sido útil. Se você tiver mais dúvidas ou preocupações, não hesite em pixbet e vaidebet entrar para contato conosco

Como funciona o bônus Betpix?

Atualmente, o único Betpix.io bônus disponível é uma oferta na qual os usuários já rados ganham pontos – que se transformam em créditos para apostas – ao indicar amigos para criar uma conta na

. A cada duas indicações, você recebe R\$ 5 para apostar quando seu amigo se

# **pixbet e vaidebet :estrela bet para baixar**

xperiência em pixbet e vaidebet desenvolvimentode jogos ou anos. 9

e texturas 2D, 3d para jogos. 20

elhores Software de Desenvolvimento em pixbet e vaidebet Jogos é 2124 -

- t
- : game-develop

# **Betano e Pixbet: dois gigantes no mercado de apostas esportivas no Brasil**

No Brasil, as apostas esportivas estão em pixbet e vaidebet alta e duas empresas se destacam na briga pela liderança do mercado: Betano e Pixbet. Ambas oferecem excelentes benefícios e vantagens para os apostadores. Veja abaixo as melhores ofertas dessas duas casas.

#### **Betano: um marco na legalidade**

O Betano é propriedade da Kaizen Gaming International Ltd e está no mercado desde 2024. Apesar de ser uma empresa relativamente nova no setor, ela expandiu suas operações para inúmeros países, incluindo o Brasil. O Betano se posiciona como uma plataforma líder de apostas esportivas com ótimas promoções.

#### **Artigo recomendado:**

#### **Pixbet: estabelecida no mercado brasileiro**

A Pixbet é uma empresa já estabelecida no mercado brasileiro e são patrocínios de times famosos como Corinthians e Atlético-MG.

- Promoção de boas-vindas exclusiva para novos jogadores
- Variedade de mercados esportivos e cassino
- Facilidade em pixbet e vaidebet realizar depósitos e saques graças as diversas opções de pagamento

#### **Conclusão**

Tanto a Betano quanto a Pixbet competem ativamente no mercado brasileiro de apostas esportivas, disponibilizando ótimas promoções que geram vantagens para os usuários:

- Solidez como empresas reconhecidas e maturas nos marketplaces
- Inúmeras ofertas e meios de pagamento para apostar com mais e conforto
- Ambiente seguro para os apostadores colocarem suas apuestas

Esperamos ter esclarecido melhor sobre essas duas principais empresas de apostas no mercado e agradecemos a oportunidade mais conhecê-las e aproveitar ao máximo essa empolgante experiência.

#### **Post importante relacionado:**

# **pixbet e vaidebet :afun cassino online login**

# **Contate-nos: Informações de contato da Xinhua pixbet e vaidebet português**

Fale conosco. Envie dúvidas, críticas ou sugestões para a nossa equipe através dos contatos abaixo:

#### **Telefone:**

0086-10-8805-0795

#### **E-mail:**

portuguesexinhuanet.com

Author: mka.arq.br Subject: pixbet e vaidebet Keywords: pixbet e vaidebet Update: 2024/8/12 4:31:10